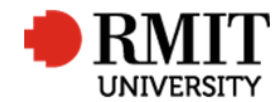

## **Research Outputs – C1: Journal Articles**

This guide shows Publications staff how to enter data within Research Master in relation to Journal Article Research Outputs.

## **Guidelines and rules**

- A Research Master login is required to complete this task.
- Must comply with ERA Criteria for Journal articles [5.4.8.5]
- If reporting via ROC forms, author must provide a copy of their published article (or web address if available to no cost for RMIT) and evidence of peer review (if the journal is not on the ERA 2018 list – this will be checked automatically during submission)
- If entering outputs from a list, ensure that the above verification is entered or attached. If unable to locate any piece of verification, request it from the author using the Further Information Required for Publication <RM ref> significant event.

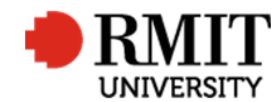

## **Search for existing Publications**

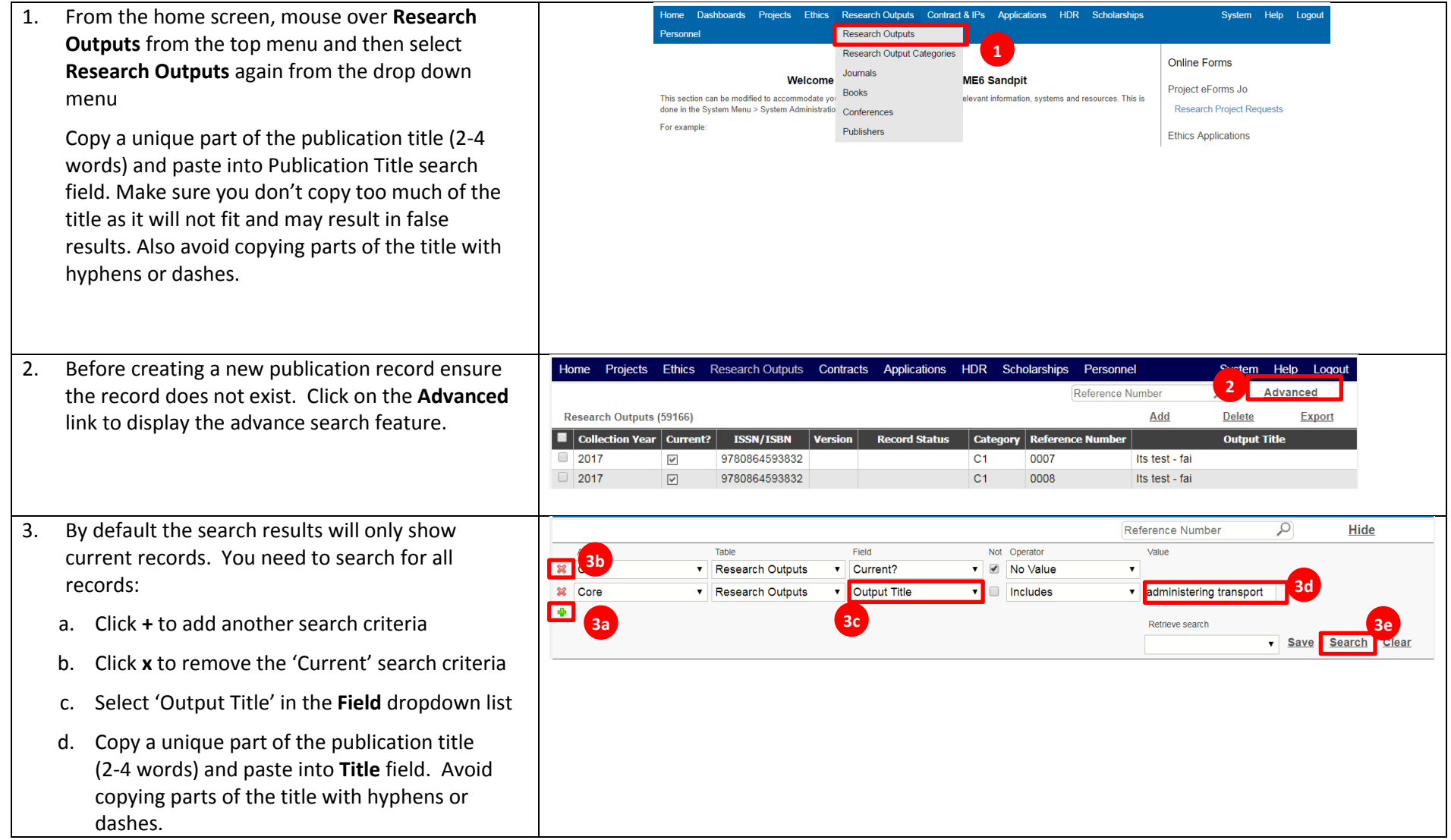

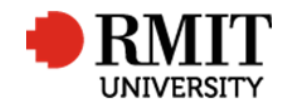

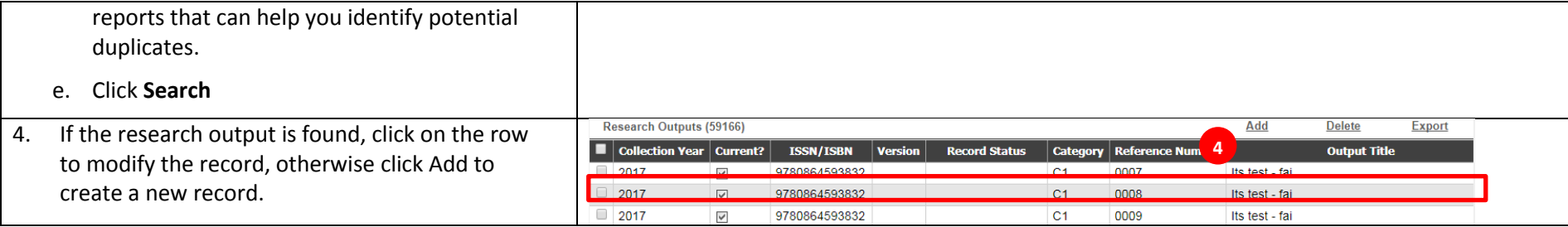

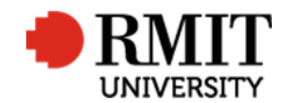

## **Create C1:Journal Article Research Output**

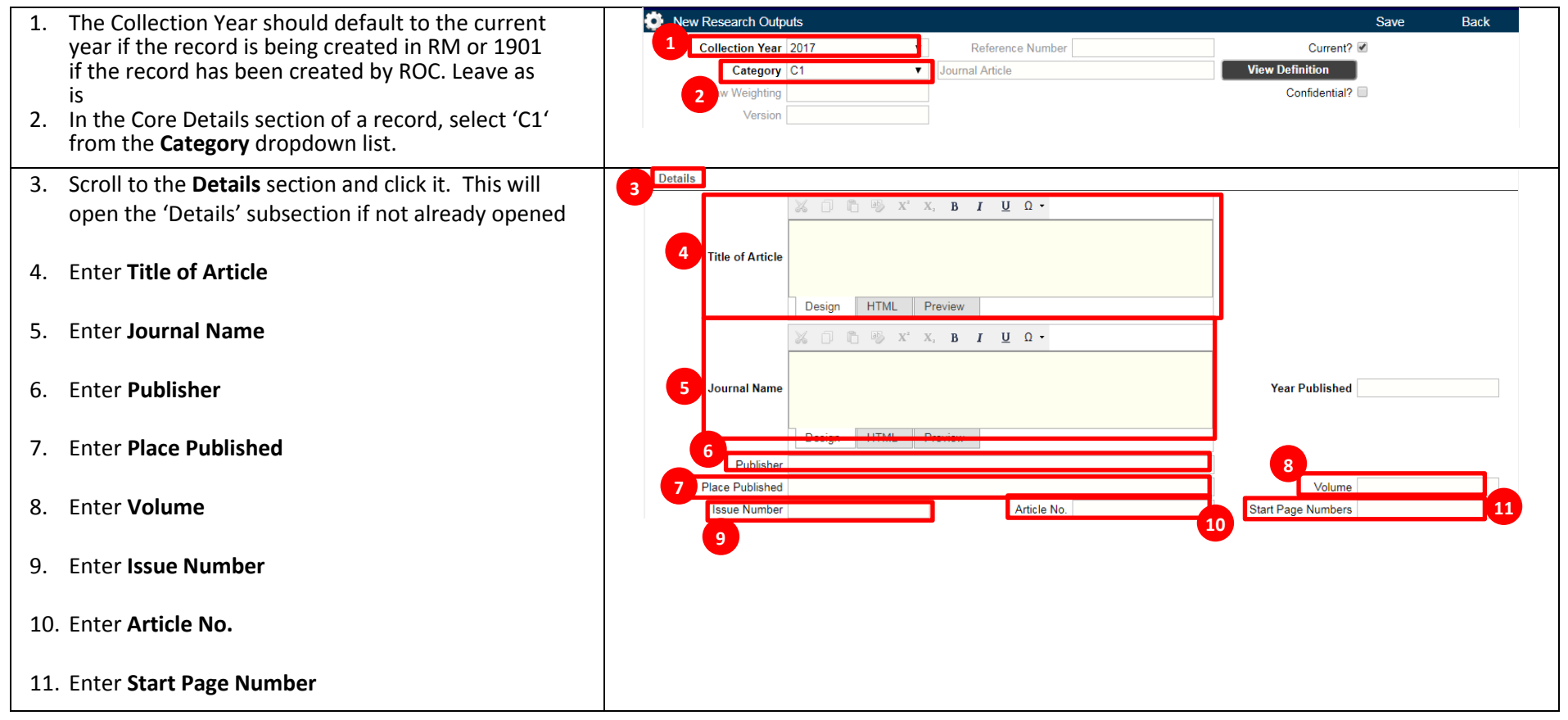

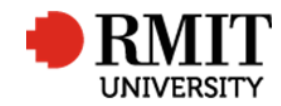

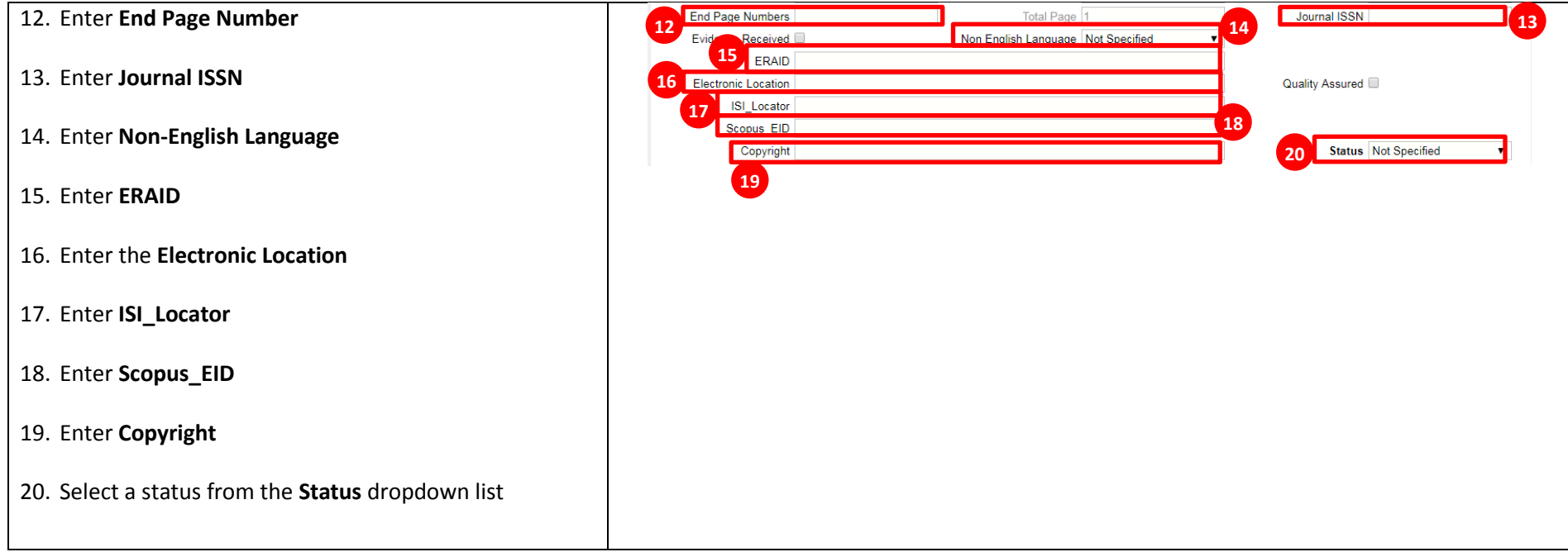

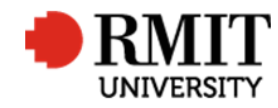

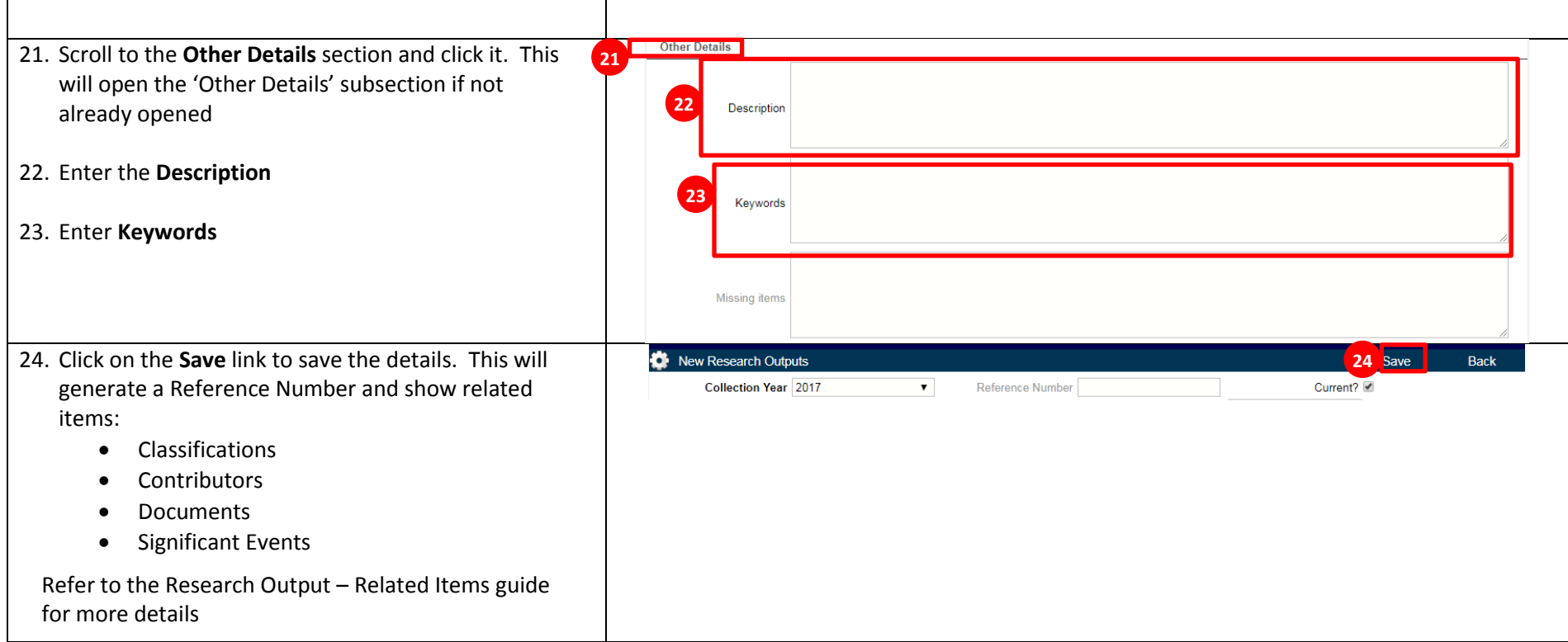